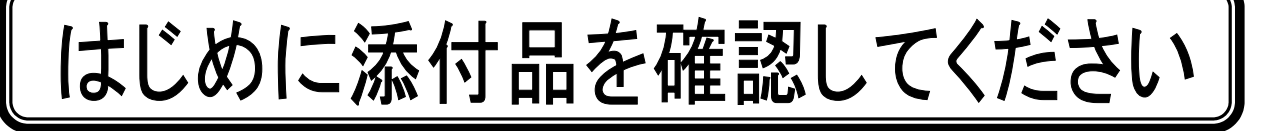

本パソコンをお使いになる前に、必ず本紙をご覧になり添付品を確認してください。 カスタムメイドで選択したメニューによっては、添付品が追加されている場合があります。裏面 の「カスタムメイド添付品」もご覧ください。万一、欠品などがございましたら、ご購入元にご 連絡をお願いします。なお、本紙に記載している添付品とは別に、注意書きの紙などが入ってい る場合があります。添付品および注意書きの紙などは大切に保管してください。

## 標準添付品

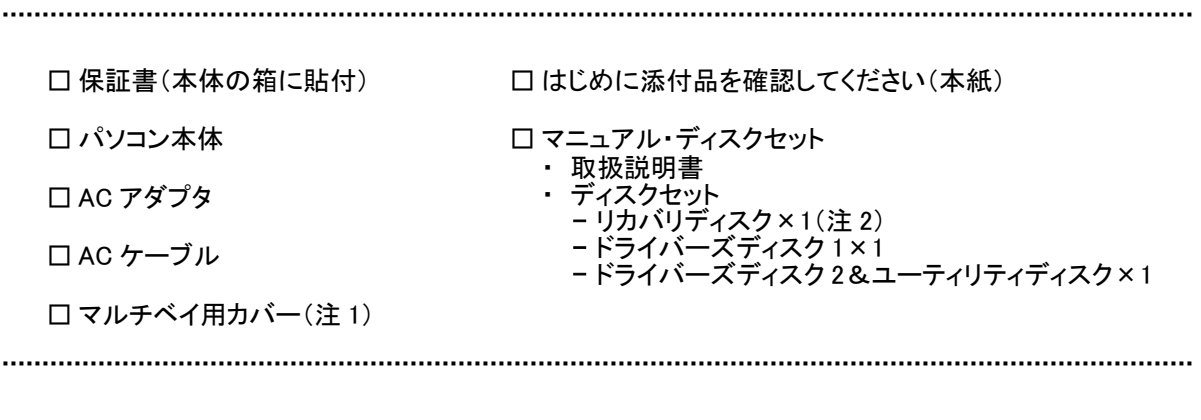

注 1:CD/DVD ドライブが搭載されていない場合のみ添付され、パソコン本体に取り付けられています。 なお、マルチベイユニットを選択した場合は添付されていません。

注 2:「Windows Vista® Business 正規版&ダウングレードサービス」を選択した場合のみ、Microsoft® Windows® XP 用リカバ リディスクが添付されています。

Microsoft、Windows、Windows Vista は、米国 Microsoft Corporation の米国およびその他の国における登録商標または商標です。 インテル、および Centrino は、アメリカ合衆国およびその他の国における Intel Corporation またはその子会社の商標または登録商標です。

その他の各製品名は、各社の商標、または登録商標です。 その他の各製品は、各社の著作物です。

Copyright FUJITSU LIMITED 2008 このマニュアルは再生紙を使用し、リサイクルに配慮して印刷されています。 不要になった際は、回収・リサイクルに出してください。

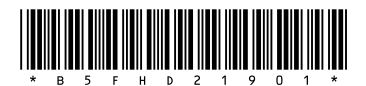

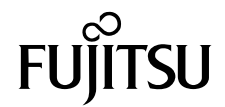

## カスタムメイド添付品

次のカスタムメイドを選択した方は、該当する添付品を確認してください。

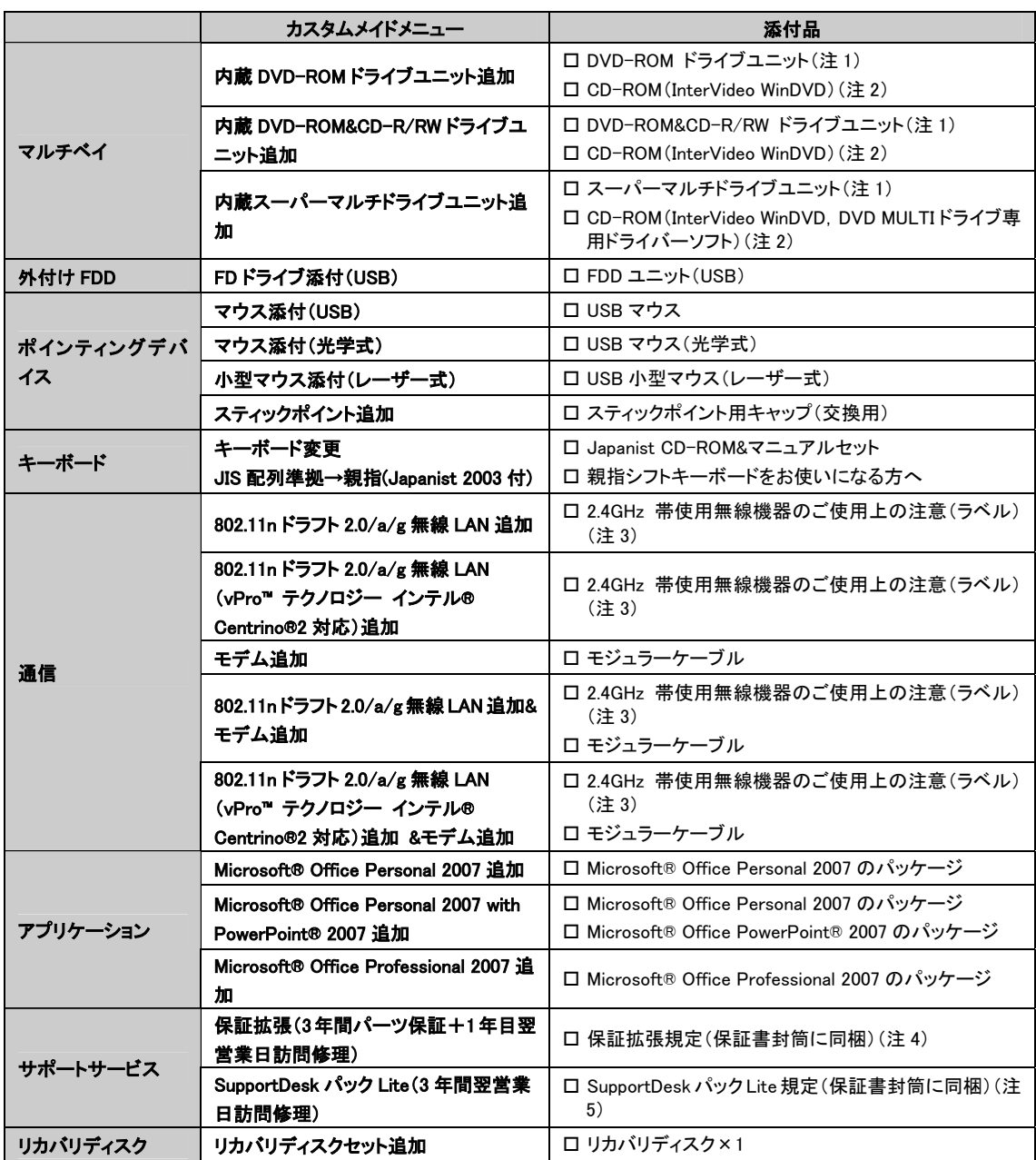

注 1:選択したマルチベイユニットが、パソコン本体に取り付けられています。

注 2:DVD を再生するには、このディスクに入っている「InterVideo WinDVD™」をインストールする必要があります。

注 3:無線 LAN をお使いになるうえでの注意事項を記載しています。

注 4:更に「3年間パーツ保証シール」および「窓口シール」をパソコン本体に貼付しています。

注 5:更に「3年間翌営業日訪問シール」および「窓口シール」をパソコン本体に貼付しています。